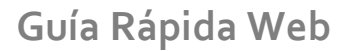

*<u>intelisis</u>* 

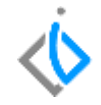

1

## **Inventarios**

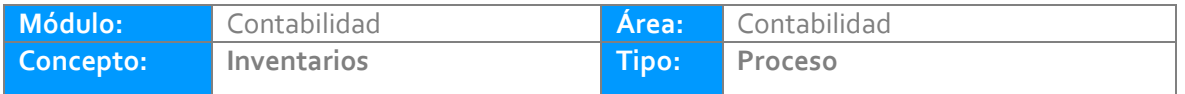

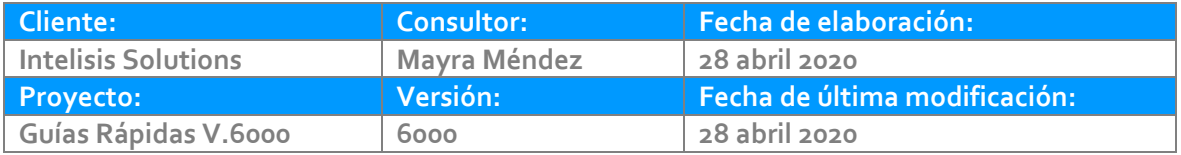

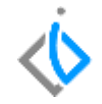

### **INTRODUCCIÓN:**

En este módulo se realizan traspasos de inventarios entre almacén de refacciones, traspaso de inventario de unidades entre sucursales, entradas y salidas diversas tanto de refacciones como de unidades.

**Glosario:** Al final de esta Guía podrás consultar un Glosario de terminologías y procesos para tu mejor comprensión.

**FAQ:** Consulta las preguntas frecuentes al final del documento.

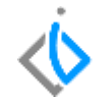

#### **Inventarios**

Ruta: Intelisis/ Logística/ Inventarios

En el tablero de control se muestran los movimientos dependiendo del acceso de cada usuario. Se muestran los movimientos concluidos, pendientes, cancelados o en borrador.

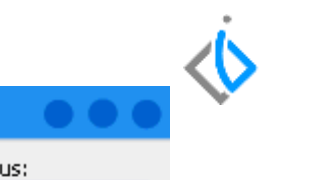

#### Tablero Control - Inventarios

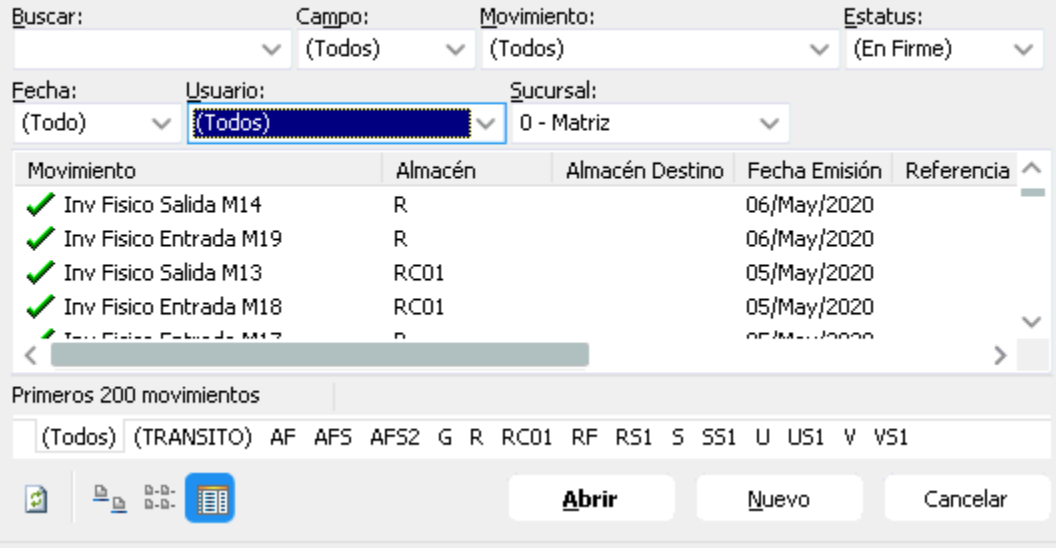

Para visualizar la póliza del movimiento, localice el folio y de clic en abrir; en el menú Ver/Posición del movimiento encontrara la póliza.

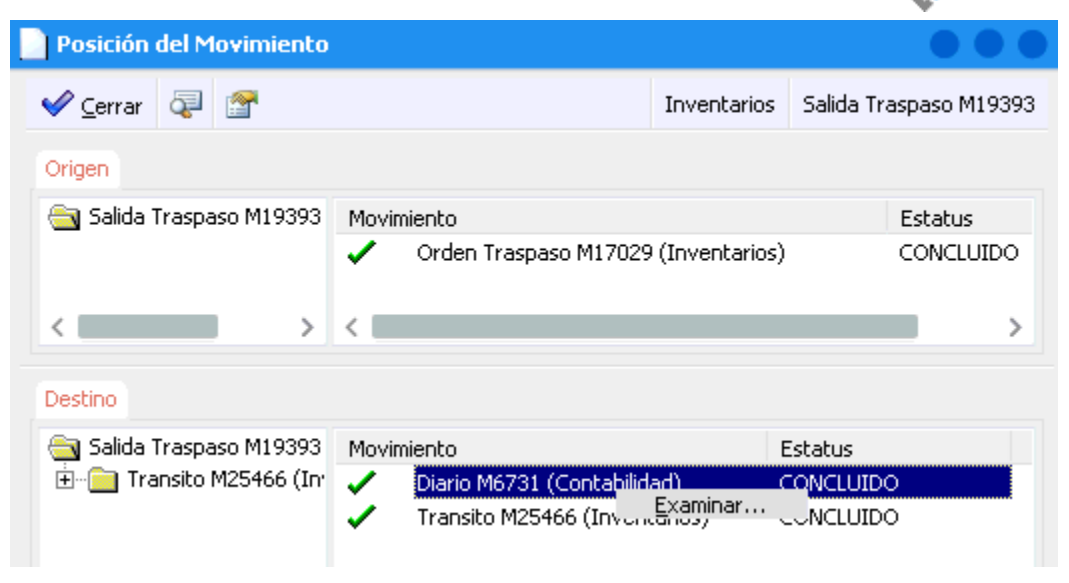

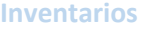

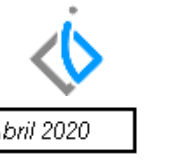

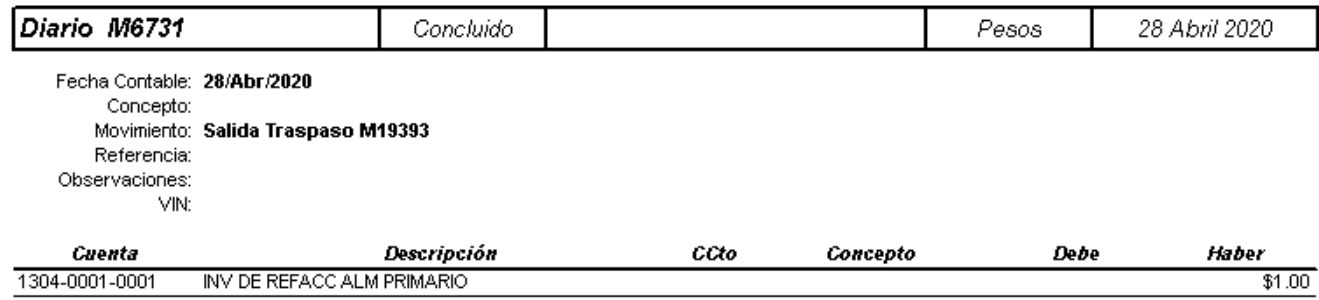

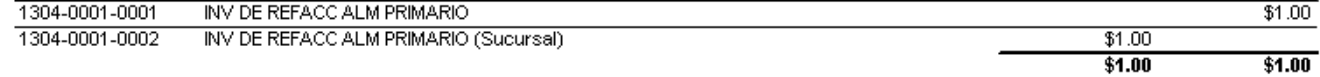

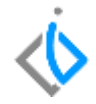

# *<u>intelisis</u>*

**Inventarios**

**Gracias por consultar nuestras Guías Rápidas Web**

*Es un gusto poder ayudarte.*

*Equipo de Consultoría Intelisis Solutions* [dmsautos@intelisis.com](mailto:dmsautos@intelisis.com) *Tel. (443) 333 2537*